# (Hands-on) Physics process parameters

T. Toshito, Nagoya Proton Therapy Center

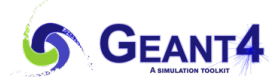

# Outline

- Exercise 1
	- Range Cut (Production Cut) in Physics process
- Exercise 2
	- Variation of physics constructers
- Exercise 3
	- How to Chang the initial random seeds

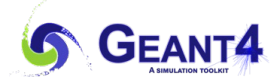

### Beam condition (Simulation of uniform beam exposure)

- **1. Invoke Galet** ./Galet
- **2. Define uniform beam using gps** /gps/particle proton /gps/energy 150. MeV  $/gps/direction 0. 0. -1.$ /gps/position 0. 0. 130. cm /gps/pos/type Beam /gps/pos/sigma\_x 50.0 mm /gps/pos/sigma\_y 50.0 mm
- **3. Generates 100 protons** /run/beamOn 100

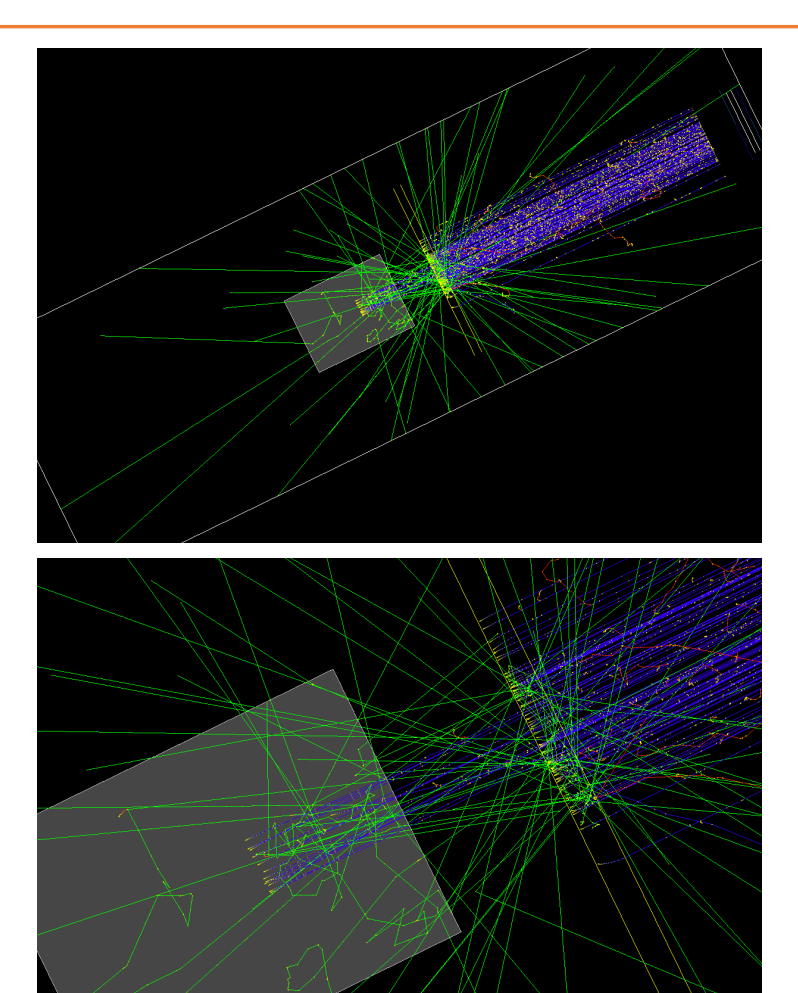

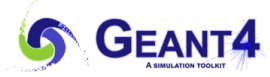

# Exercise 1 Range Cut (Production Cut) in Physics process

- Check influence of the RangeCut variation
	- Run the application
	- Set the RangeCut to be 1 km
	- Generates 100 protons
- Answer
	- Run with default (1mm)) SetCut
	- /run/beam0n 100
	- Run with 1 km SetCut
	- /run/setCut 1 km
	- /run/beamOn 100

#### **Default 1. mm RangeCut**

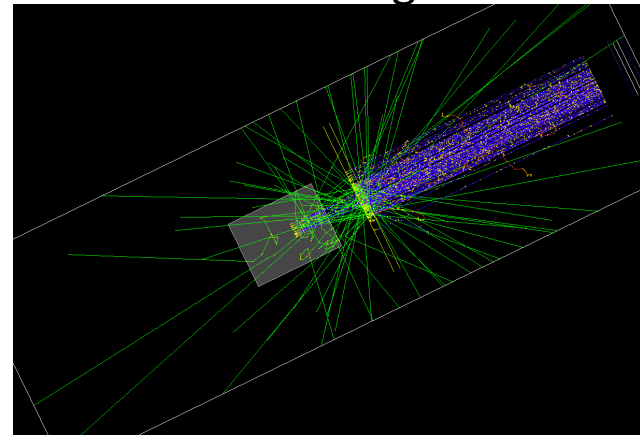

**w/ 1km RangeCut**

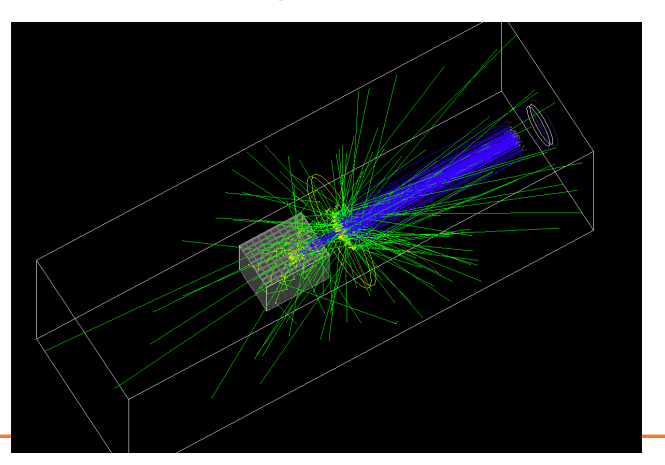

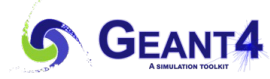

## Exercise 2 Variation of physics constructers

- The physics process can be replaced in unit of physics constructor
	- The physics constructors are listed in phys.mac (Listed in next slide)
		- Attention
		- In each category, only one ( or none ) physics constructor should be selected.
	- Try different combination of physics constructors

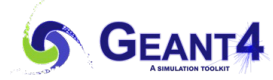

### Exercise 4 Variation of physics constructers

#### **phys.mac**

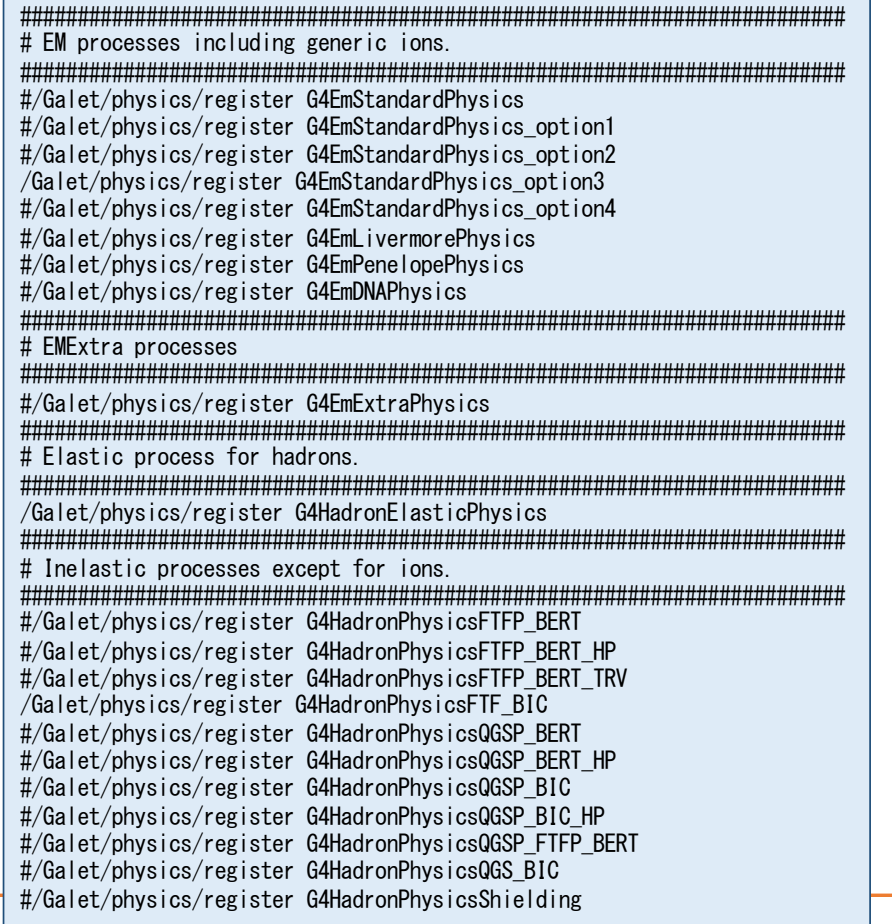

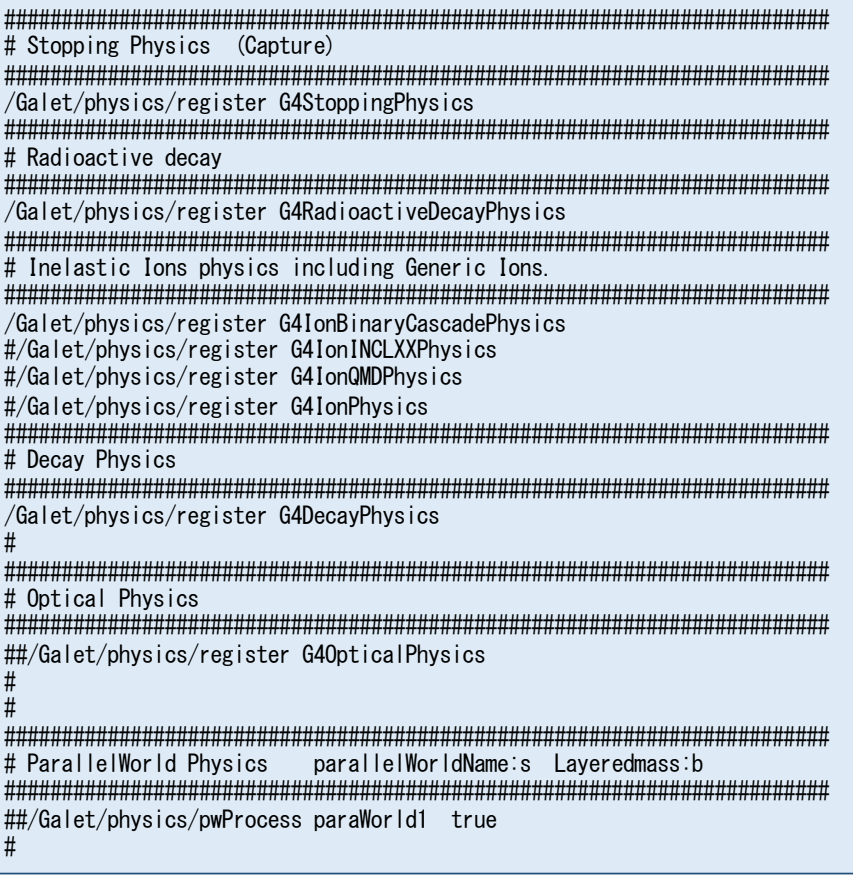

**GEANIE** 

### Exercise 3 Changing initial random seeds

- We sometimes need to repeat a simulation with the same condition to increase statistics.
	- In such cases, the initial random seed need to be changed for every run.
	- w/o changing the initial random seeds, the simulation results become completely same.
- Try to change the initial random seed and run the simulation by:

/random/setSeeds 1 2 **at least two integer numbers are required**

- (A) Example answer
	- Examine the same initial number gives the same event
		- /random/setSeeds 1 2
		- $/\text{run/beamOn}$  1
		- /random/setSeeds 1 2
		- $/\text{run/beamOn}$  1
- (B) Example answer
	- Examine the different initial number gives the different event
		- /random/setSeeds 1 2
		- $/\text{run/beamOn}$  1
		- /random/setSeeds 1 4
		- $/\text{run/beamOn}$  1

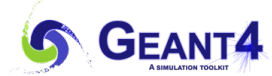